## Package 'PROJ'

October 19, 2020

Title Generic Coordinate System Transformations Using 'PROJ'

Version 0.4.0

Description Currently non-operational, a harmless wrapper to allow package 'reproj' to install and function while relying on the 'proj4' package.

**Depends** R  $(>= 3.0.2)$ 

License GPL-3

Encoding UTF-8

LazyData true

**Suggests** test that  $(>= 2.1.0)$ , spelling, knitr, rmarkdown

URL <https://github.com/hypertidy/PROJ>

BugReports <https://github.com/hypertidy/PROJ/issues>

RoxygenNote 7.1.1

Language en-US

VignetteBuilder knitr

NeedsCompilation yes

Author Michael D. Sumner [aut, cre] (<https://orcid.org/0000-0002-2471-7511>), Jeroen Ooms [ctb] (provided PROJ library support on Windows, and assistance with Windows configuration), Simon Urbanek [cph, ctb] (wrote original code versions for PROJ version 6), Dewey Dunnington [ctb] (key code contributions, and provided libproj to improve things a lot)

Maintainer Michael D. Sumner <mdsumner@gmail.com>

Repository CRAN

Date/Publication 2020-10-19 17:20:10 UTC

### <span id="page-1-0"></span>R topics documented:

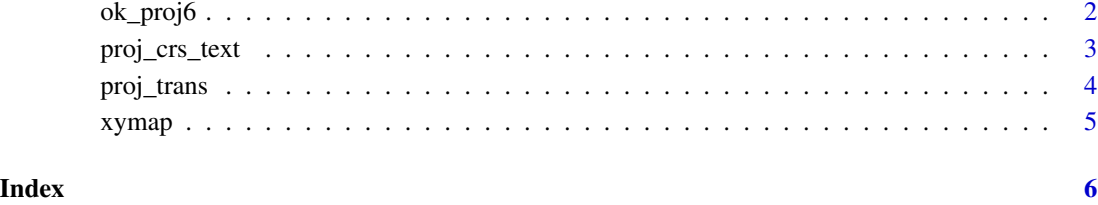

ok\_proj6 *Is 'PROJ library >= 6' available*

#### Description

Test for availability of 'PROJ' system library version 6 or higher.

#### Usage

ok\_proj6()

#### Details

On unix-alikes, this function is run in .onLoad() to check that version 6 functionality is available. On Windows, the load process sets the data file location with the version 6 API, and that is used as a test instead.

If 'PROJ' library version 6 is not available, the package still compiles and installs but is not functional.

The lack of function can be simulated by setting options(reproj.mock.noproj6 = TRUE), designed for use with the reproj package.

#### Value

logical, TRUE if the system library 'PROJ >= 6'

#### Examples

ok\_proj6()

#### <span id="page-2-0"></span>Description

Input any accepted format of 'PROJ' coordinate reference system specification. Return value is a string in the requested format.

#### Usage

```
proj_crs_text(source, format = 0L)
```
#### Arguments

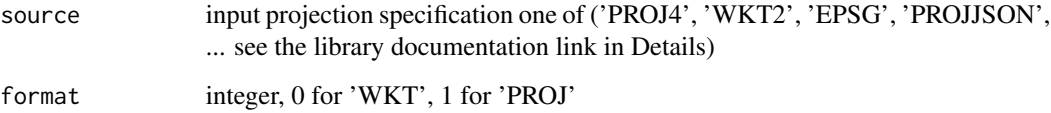

#### Details

This function requires PROJ version 6.0 or higher to be useful. If not, this function simply returns 'NA'.

See the [library documentation](https://proj.org/development/reference/functions.html#transformation-setup) for details on input and output formats.

Some nuances of the format are not available, currently we use formats '0: PJ\_WKT2\_2018' '1: PJ\_PROJ\_5', '2: PROJJSON'.

Some formats are hard to read, such as WKT so for easy reading use cat().

#### Value

character string in requested format

#### Examples

```
# all examples are disabled
#cat(proj_crs_text("EPSG:4326", format = 0L))
#proj_crs_text("EPSG:4326", format = 1L)
#south55 <- "+proj=utm +zone=55 +south +ellps=GRS80 +units=m +no_defs +type=crs"
#proj_crs_text(proj_crs_text(south55), 1L)
```
<span id="page-3-0"></span>

#### Description

A raw interface to 'proj\_trans' in 'PROJ  $\Rightarrow$  6', if it is available.

#### Usage

```
proj\_trans(x, target, ..., source = NULL, z_ = NULL, t_ = NULL)proj_{trans\_generic}(x, target, ..., source = NULL, z_{= 0}, t_{= 0})
```
#### Arguments

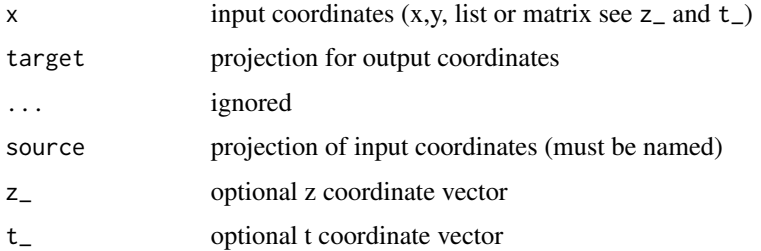

#### Details

'proj\_trans\_generic()' and 'proj\_trans()' have the same arguments, but differ in the default values of z\_ and t\_, 0 or NULL. 'proj\_trans\_generic()' always returns a list for 4 elements, 'proj\_trans()' will return 2 or 4 depending on the input.

'proj\_trans\_generic()' is a misnomer in that 'proj\_trans' is the function from the PROJ library that is now used.

Input 'x' is assumed to be 2-columns of "x", then "y" coordinates. If "z" or "t" is required pass these in as named vectors with "z\_" and "t\_". For simplifying reasons z\_ and t\_ must always match the length of  $x$  y. Both default to 0, and are automatically recycled to the number of rows in  $x$  so it's pretty flexible.

Values that are detected out of bounds by library PROJ are allowed, we return Inf in this case, rather than the error "tolerance condition error".

#### Value

list of transformed coordinates, with 4-elements  $x_-, y_-, z_-, t_-$ 

#### References

see the [PROJ library documentation](https://proj.org/development/reference/functions.html#coordinate-transformation) for details on the underlying functionality

#### <span id="page-4-0"></span>xymap 55

#### Examples

```
# proj_trans(cbind(147, -42), "+proj=laea", source = "epsg:4326")
#proj_trans(cbind(147, -42), z_{-} = -2, "+proj=laea", source = "epsg:4326")
 #proj_trans(cbind(147, -42), z_ = -2, t_ = 1, "+proj=laea", source = "epsg:4326")
```
xymap *xymap data for testing*

#### Description

A copy of the xymap data set from the quadmesh package.

#### Details

A matrix of longitude/latitude values of the world coastline.

# <span id="page-5-0"></span>Index

ok\_proj6, [2](#page-1-0)

proj\_crs\_text, [3](#page-2-0) proj\_trans, [4](#page-3-0) proj\_trans\_generic *(*proj\_trans*)*, [4](#page-3-0)

xymap, [5](#page-4-0)